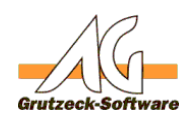

# **Funktion saveFile Konfret Example Source, sDest)**

## **Beschreibung:**

Die Funktion saveFileFromWeb(sSource, sDest) speichert eine Datei aus einer Webadresse (FTP/WWW) in einem angegebenen Pfad.

Die Funktion saveFileFromWeb(sSource, sDest) kann über die [Funktionsbibliothek](index.php?action=artikel&cat=36&id=221&artlang=de) [Standard1](index.php?action=artikel&cat=36&id=221&artlang=de) für eigene Makros verfügbar gemacht werden. Hierzu muss nur die [Funktionsbibliothek Standard1](index.php?action=artikel&cat=36&id=221&artlang=de) unter Makroincludes im Bereich Administration importiert werden. Über die Anweisung *MacroInclude "Standard1"* sind alle in dieser Funktionsbibliothek bereitgestellten Funktionen dann im eigenen Makrocode beliebig oft verwendbar.

### **Anwendungsbeispiel:**

```
MacroInclude "Standard1"
```
saveFileFromWeb " http://kb.grutzeck.de/images/ag\_logo.gif", "C:\Temp\grutzeck-logo.gif"

Speichert das Logo der Grutzeck Software GmbH (ag\_logo.gif) von unserer Webpräsentz unter C:\Temp mit dem Namen Grutzeck-logo.gif.

### **Einrichtung:**

Laden Sie sich die aktuelle [Funktionsbibliothek Standard1 herunter](index.php?action=artikel&cat=36&id=221&artlang=de) und installieren Sie diese.

#### **Vorraussetzungen:**

Es muss mindestens AGVIP SQL Version 1.21.002 oder höher installiert sein um die Anweisung Macroinclude verwenden zu können.

Eindeutige ID: #1263 Verfasser: Ulrich Sticker [Grutzeck Software GmbH] Letzte Änderung: 2011-10-25 17:13